## Apache Airflow in Open Data Hub

Vedant Mahabaleshwarkar Red Hat Al Center of Excellence

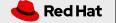

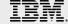

#### Introduction to Airflow

- Airflow is a platform created by community to programmatically author, schedule and monitor workflows.
- Airflow has a python SDK that can be used to define DAGs.
- Airflow has a large community, as well as some commercial offerings.
- Airflow can be run on bare-metal as well as on Kubernetes or OpenShift clusters.

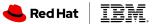

## Airflow Python SDK sample

```
<snip>
dag = DAG(
   dag_id='example_python_operator', default_args=args,
   schedule_interval=None)
<snip>
run_this = PythonOperator(
   task_id='print_the_context',
   provide context=True,
   python callable=print context,
   dag=dag)
for i in range(10):
   Generating 10 sleeping task, sleeping from 0 to 9 seconds
   respectively
   task = PythonOperator(
       task_id='sleep_for_'+str(i),
       python_callable=my_sleeping_function,
       op_kwargs={'random_base': float(i)/10},
       dag=dag)
   task.set_upstream(run_this)
```

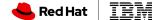

### Features in Apache Airflow

- **Repeatability**: Airflow has the ability to schedule workflows to run repeatedly like a cron job.
- **Failure alerting**: Airflow has some nice features like email alerts that can be defined for workflow failures.
- Ability to **process historical data**: Airflow allows backfill for DAGs and also stores information on the history of the DAGs run.
- Parallel processing and dependency management: Tasks in the workflows can be set to have upstream dependencies, tasks with no dependencies can execute in parallel.

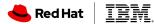

### Features in Apache Airflow

- Airflow has a huge selection of Operators that make interacting with other systems easier.
  - DAGs determine how to run a workflow, operators are (usually) a atomic task in the workflow (eg: bash operator, email operator)
- Airflow has executor options like CeleryExecutor, LocalExecutor, and KubernetesExecutor.
- KubernetesExecutor is a nice feature for cloud deployments because it enables Airflow to scale out, the executor creates and deletes worker pods to execute and manage tasks for a given DAG

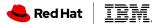

🔪 Airflow DAGs 📽 Security 🔹 😯 Browse 🕶 🚨 Admin 🕶 🕝 Docs 🕶 🔛 About 🕶 Test Plugin 🕶 🔡 Search 🕶

#### Airflow UI

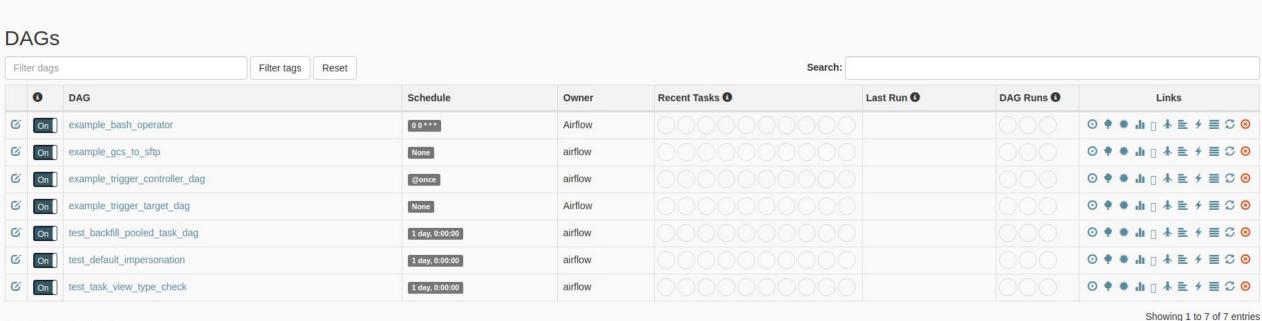

Hide Paused DAGs

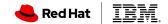

2019-11-02, 16:35:07 UTC

#### Airflow UI

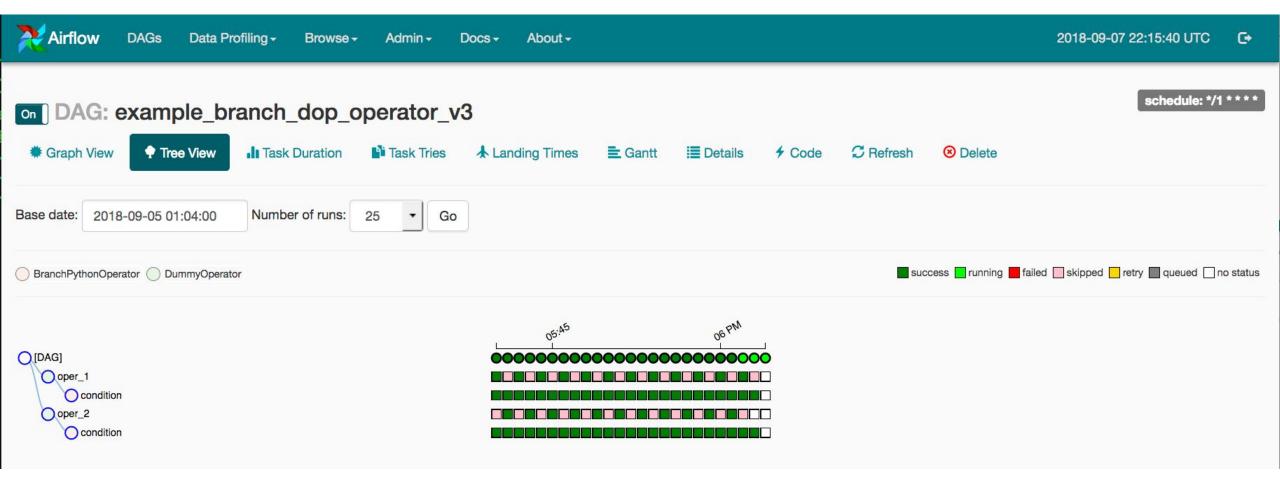

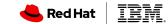

## Airflow integration with Open Data Hub

- Open Data Hub will deploy the Airflow Operator to manage Airflow as an application.
- We are using the Airflow Operator originally developed in the GoogleCloudPlatform repository and later donated to Apache.
- The Operator creates a controller-manager pod which will be created as a part of the Open Data Hub deployment.
- Users can then install the Airflow components they need from the available options (eg: CeleryExecutor or KubernetesExecutor, Postgres deployment or MySQL deployment etc.)

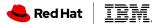

# DEMO

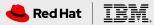